<span id="page-0-0"></span>Lecture 08 Code Reuse (part 1) , CNSे Computer and Network Security November 18, 2019 **GTF** crunch Computer Science and Engineering Department

> Lecture 08 Code Reuse (part 1)

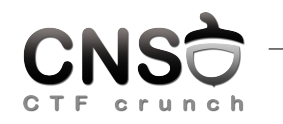

Computer and Network Security November 18, 2019

Computer Science and Engineering Department

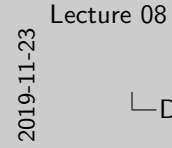

 $\Box$ Defense Mechanisms

Defense Mechanisms

CNSC

**I static & dynamic analysis<br>
I ASCII armored address space<br>
I stack guard, canary value<br>
I DEP: Data Execution Prevention<br>
INER: Address Space Layout Randomization<br>
I ASLR: Address Space Layout Randomization** 

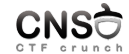

- $\triangleright$  static & dynamic analysis
- $\blacktriangleright$  ASCII armored address space
- $\blacktriangleright$  stack guard, canary value
- ▶ DEP: Data Execution Prevention
- **IN ASLR: Address Space Layout Randomization**

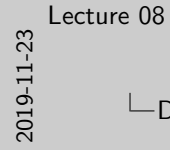

 $\Box$ Data Execution Prevention

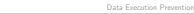

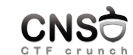

Data Execution Prevention

<sup>I</sup> writable code may not be executed <sup>I</sup> stack, heap, data, bsss <sup>I</sup> you cannot (easily) inject code (and run it)

CNSC

- $\triangleright$  writable code may not be executed
- $\blacktriangleright$  stack, heap, data, bsss
- $\triangleright$  you cannot (easily) inject code (and run it)

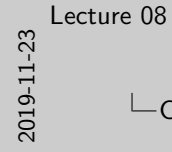

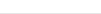

**I text and library text <br>I interesting to use/call functions<br>I smaller pieces may also be used Ino need to inject code I** 

CNSC

CNS<sub>O</sub> **CTF** 

Code Reuse

- $\blacktriangleright$  use existing code
- $\blacktriangleright$  text and library text
- $\blacktriangleright$  interesting to use/call functions
- $\triangleright$  smaller pieces may also be used
- $\blacktriangleright$  no need to inject code

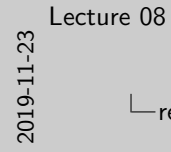

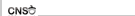

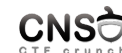

return-to-libc

 $\geq$  call existing library functions I calling system("/bin/sh") in libc  $\geq$  code pointer is overwriten with address of library function

- $\triangleright$  call existing library functions
- $\triangleright$  canonical exploit is calling system("/bin/sh") in libc
- $\triangleright$  code pointer is overwriten with address of library function

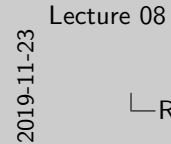

## Return-Oriented Programming

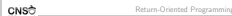

 $\triangleright$  use smaller pieces of code<br> $\triangleright$  pieces are called ROP gadgets, ending in ret instruction<br> $\triangleright$  payload consists of data on stack and pointers to ROP gadgets

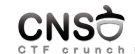

 $\blacktriangleright$  use smaller pieces of code

- $\triangleright$  pieces are called *ROP gadgets*, ending in ret instruction
- $\triangleright$  payload consists of data on stack and pointers to ROP gadgets

<span id="page-6-0"></span>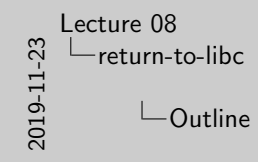

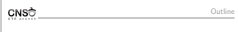

return-to-libc

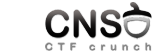

return-to-libc

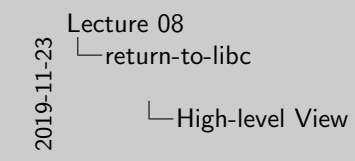

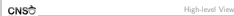

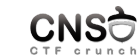

 $▶$  call functions in libraries (libc)<br>  $▶$  call ayatem("/bin/sh") for a shell<br>  $▶$  call puts() for information leak

 $\triangleright$  call functions in libraries (libc)

- $\triangleright$  call system("/bin/sh") for a shell
- $\triangleright$  call puts() for information leak

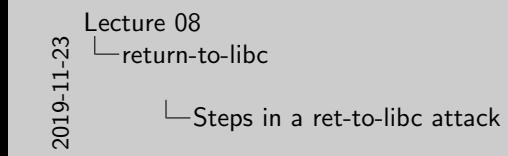

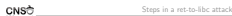

► buffer overflow required<br>I identify function addresses and addresses of arguments (such<br>as the "/bin/sh" string)<br>I ovewrite code pointer with function address<br>In place arguments on stack<br>I

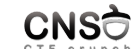

Steps in a ret-to-libc attack

- $\blacktriangleright$  buffer overflow required
- $\blacktriangleright$  identify function addresses and addresses of arguments (such as the  $''/bin/sh''$  string)
- $\triangleright$  ovewrite code pointer with function address
- $\blacktriangleright$  place arguments on stack

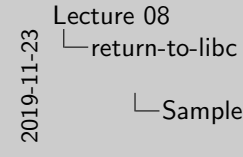

 $\Box$  Sample Payloads for ret-to-libc attack

CNSC Sample Payloads for ret-to-libc attack

 $\frac{1}{2}$  padding + overwrite\_lib\_address +<br>irrelevant\_ret\_address + arg1 + arg2 + ..  $\triangleright$  offset\*"A" + p32(system\_address) + 4\*"B" + p32(bin\_sh\_address)  $\begin{array}{l} \texttt{p32}(\texttt{bin\_ak\_adress})\\ \texttt{if}(\texttt{start}^*\texttt{A}'' + \texttt{p32}(\texttt{write}) + 4* \texttt{B}'' + \texttt{p32}(1) + \texttt{p32}(\texttt{buf\_adress}) + \texttt{p32}(\texttt{buf\_adress}) \end{array}$ 

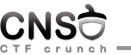

Sample Payloads for ret-to-libc attack

- ▶ padding + overwrite\_lib\_address + irrelevant\_ret\_address + arg1 + arg2 + ...
- I offset\*"A" + p32(system\_address) + 4\*"B" + p32(bin\_sh\_address)
- $\triangleright$  offset\*"A" + p32(write) + 4\*"B" + p32(1) + p32(buf\_address) + p32(buf\_len)

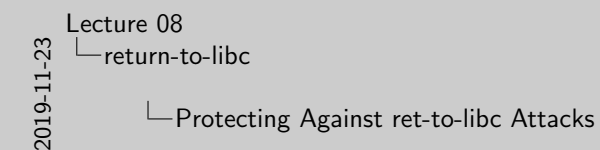

CNSC Protecting Against ret-to-libc Attacks

 $\geq$  use ASLR to randomize function addresses in library<br> $\geq$  use stack canary  $\geq$ 

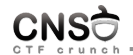

Protecting Against ret-to-libc Attacks

- $\triangleright$  use ASLR to randomize function addresses in library
- $\blacktriangleright$  use stack canary
- $\blacktriangleright$  need information leak to bypass protection mechanisms

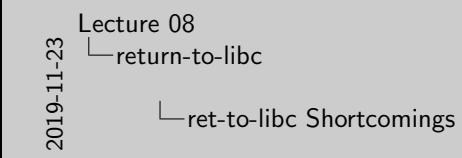

ret-to-libc Shortcomings

CNSC

 $\geq$  cannot chain multiple calls due to stack limitations  $\geq$  function calls may be too coarse; you may need smaller chunks

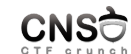

ret-to-libc Shortcomings

 $\triangleright$  cannot chain multiple calls due to stack limitations

 $\blacktriangleright$  function calls may be too coarse; you may need smaller chunks

<span id="page-12-0"></span>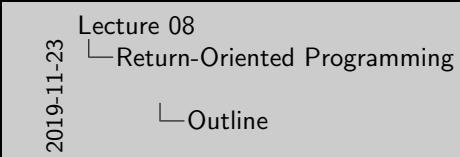

CNSC Outline

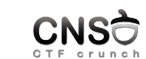

Return-Oriented Programming

Return-Oriented Programming

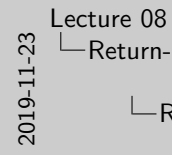

[Return-Oriented Programming](#page-12-0)

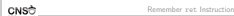

**I** pop instruction/code pointer from stack  $\triangleright$  code pointer was placed by call instruction .<br> $\triangleright$  ... or by exloit payload

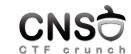

- $\triangleright$  pop instruction/code pointer from stack
- $\triangleright$  code pointer was placed by call instruction ...
- $\blacktriangleright$  ... or by exloit payload

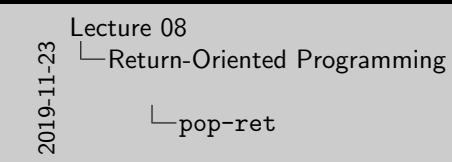

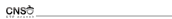

In a sequence: data + code pointer on the stack is used by a pop; ret: sequence I e.g.: pop eax; ret: place data in eax and pop instruction pointer from stack<br>I pointer from stack<br>In pointer from stack I pop3-ret etc.

pop-ret

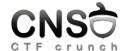

- $\triangleright$  a sequence: data  $+$  code pointer on the stack is used by a pop; ret sequence
- $\blacktriangleright$  e.g.: pop eax; ret: place data in eax and pop instruction pointer from stack
- ▶ you may use pop2-ret or pop3-ret etc.

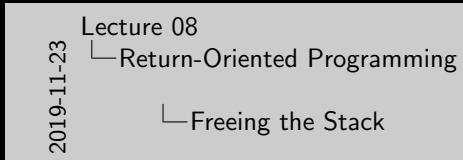

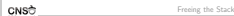

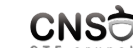

 $\ge$  chain together multiple functions<br> $\ge$  after calling a function do a pop-ret or popX-ret to free function arguments

- $\blacktriangleright$  chain together multiple functions
- ▶ after calling a function do a pop-ret or popX-ret to free function arguments

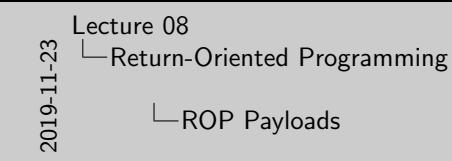

CNSC

ROP Payloads

ROP Payloads

 $\text{P}$  offset\*"A" + p32(puts) + p32(pop\_ret\_gadget) + p32(puts\_string\_address) p32(puts\_string\_address)<br>= offset\*"A" + p32(write) + p32(pop3\_ret\_gadget) +<br>p32(1) + p32(buf) + p32(buf\_len)

> I offset\*"A" + p32(puts) + p32(pop\_ret\_gadget) + p32(puts\_string\_address)

I offset\*"A" + p32(write) + p32(pop3\_ret\_gadget) +  $p32(1) + p32(buf) + p32(buf\_len)$ 

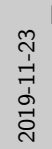

[Lecture 08](#page-0-0) [Return-Oriented Programming](#page-12-0)

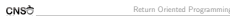

**⊳** using function calls + ret-based calls to chain together code<br>reuse chunks<br>I makes use of *ROP gadgets*<br>i is a Turing-complete language

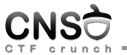

- $\triangleright$  using function calls + ret-based calls to chain together code reuse chunks
- $\blacktriangleright$  makes use of ROP gadgets
- $\triangleright$  is a Turing-complete *language*

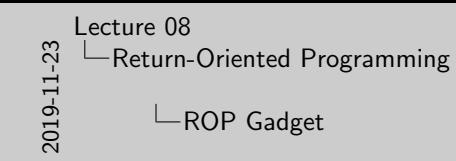

ROP Gadget

CNSC

<sup>I</sup> small sequences ending in ret <sup>I</sup> use ROPgadget tool (comes with pwntools) <sup>I</sup> use ropgadget or ropsearch or asmsearch in PEDA

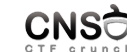

 $\blacktriangleright$  small sequences ending in  $ret$ 

 $\triangleright$  use ROPgadget tool (comes with pwntools)

In use ropgadget or ropsearch or asmsearch in PEDA

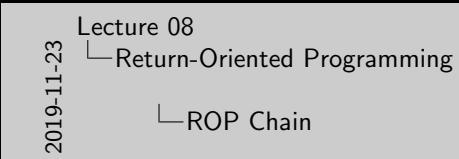

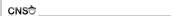

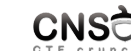

ROP Chain

 $\,^{\rm h}\,$  chain together function calls + ROP gadgets  $\,^{\rm h}\,$  do information leak, rewrites, open sockets, run shells

- $\triangleright$  chain together function calls  $+$  ROP gadgets
- $\blacktriangleright$  do information leak, rewrites, open sockets, run shells

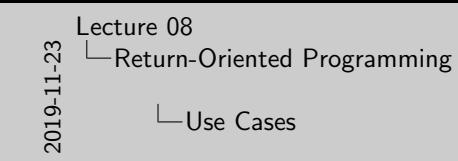

CNSC

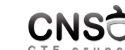

Use Cases

 $\geq$  leak information: variables, addresses<br> $\geq$  open shell  $\geq$  call mprotect() to disable DEP and then inject shellcode

 $\blacktriangleright$  leak information: variables, addresses

 $\rightharpoonup$  open shell

 $\triangleright$  call mprotect() to disable DEP and then inject shellcode

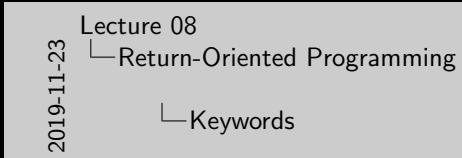

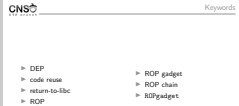

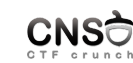

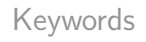

- $\blacktriangleright$  DEP
- $\blacktriangleright$  code reuse
- $\blacktriangleright$  return-to-libc
- $\blacktriangleright$  ROP
- ▶ ROP gadget
- $\triangleright$  ROP chain
- $\blacktriangleright$  ROPgadget

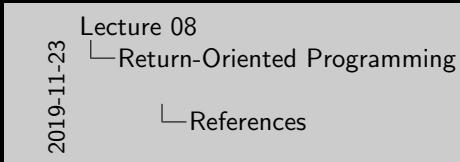

I https://www.blackhat.com/presentations/bh-usa-08/ Shacham/BH\_US\_08\_Shacham\_Return\_Oriented\_ Programming.pdf I https://trailofbits.files.wordpress.com/2010/04/ practical-rop.pdf I http://codearcana.com/posts/2013/05/28/ introduction-to-return-oriented-programming-rop. html I https://github.com/JonathanSalwan/ROPgadget

CNSC

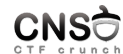

References

- $\blacktriangleright$  https://www.blackhat.com/presentations/bh-usa-08/ Shacham/BH\_US\_08\_Shacham\_Return\_Oriented\_ Programming.pdf
- ▶ https://trailofbits.files.wordpress.com/2010/04/ practical-rop.pdf
- I http://codearcana.com/posts/2013/05/28/ introduction-to-return-oriented-programming-rop. html
- ▶ https://github.com/JonathanSalwan/ROPgadget